The first step in installing Adobe Photoshop is to download the software. After the download is complete, open the exe file and follow the on-screen instructions to complete the installation. If you have a valid serial number, the installation should be a breeze. In rare cases, you could have difficulty installing the software. First, make sure that your operating system is set to automatically update itself. If the installation process still fails, go to the Adobe website and download the latest version of the software. Once you have the software, go back to your computer and open the exe file and follow the on-screen installation instructions. If the installation process still fails, you might have a problem. First, check that your operating system is set to automatically update itself. If this is not the case, go to the Adobe website and download the latest version of the software. Once you have the software, go back to your computer and open the exe file and follow the on-screen installation instructions.

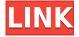

New with Photoshop CC 16.1 are new filters based on the new API's for post-processing engines. Those new filters are currently only available as a plugin but some of them will be available natively eventually from Photoshop CC 16.0 as well. You're probably wondering - Is Adobe Photoshop good? Simply put, yes and no. While it's probably the best tool for basic photo editing, such as adding text and removing backgrounds, it's probably not the best application for post-processing and creative composition. It is another step above the older applications, such as Pages and iPhoto 1.0, but the application still lacks a lot of the features you need for post-processing that are now standard. While Business and Lightroom are excellent for Android users, it still doesn't beat Aperture or Photoshop's professional strength, nor does it rival its desktop version. Android is a different operating system, with different hardware and different qualities. The same goes for Windows Mobile - these apps are an improvement over the older apps, but they aren't an Apple product. Adobe has answered many of the voice of the technology community; many would say they've even become their own worst enemy in the process: they have let their philosophy and business strategy undermine the best tool for the job - to make you a better photographer. Despite buying Lightroom and Elements, Photoshop remains the king of photo editing. Lightroom is a great app, but it's mainly a "good enough" app. Photoshop, on the other hand, is a true image editing app. Because of this, it's the most expensive app you could purchase and it's what you should use in the long run.

## Download Photoshop 2022 (Version 23.0.1)Hacked [32|64bit] 2022

**What It Does:** The Liquify filter gives you a way to manipulate the edges of an image. The psd filter lets you create an x-ray filter that can be used to suppress high-frequency noises. The Design team was working for a long time to give Photoshop a new outlook. Today, we are proud to give a more

modern look to Photoshop, but at the same time it expands the tools of the same quality as before. With a new form of artificial intelligence, Photoshop sees and describes the subject with actions to provide tools that reflect this leap in the best possible way.

## What software is best for graphic design for beginners?

Crowd Cow is a graphic design tool that is created for people with no experience. Anyone can design and make graphics using this online tool and get professional quality results with ease. The ability to shoot raw images directly from your DSLR camera is a boon for photographers who like to control the editing process to ensure the clarity, geometric accuracy, exposure, and other features of the final image. However, if the images you capture are compressed with Adobe Lossy compression, you're out of luck when it comes time to edit them—your images will look fuzzy, blurry, and generally not great. **A modern design** 

The new interface is more beautiful. The user can clearly see the actions in front of the image. For example, it is clear what the action does when the action has been started. It can detect the subject, and it is easy to change levels. e3d0a04c9c

## Photoshop 2022 (Version 23.0.1) Licence Key WIN + MAC 2023

We hope you find this year's version of Photoshop inspiring. We hope you expereince a reimagined experience more powerful, inspiring, and fun—and most of all, more intelligent and collaborative—than ever before. Discovering the full power of the 64-bit Photoshop CANVAS Engine, the most exciting new feature coming to Photoshop in 2018! This technology brings a whole new aesthetic dimension, as we've added innovative methods to significantly enhance your craft. The update will also bring significant performance and frame rate improvements, allowing you to work with depth and movement in new and more immersive ways. Get Started with Photoshop One-on-One! Whether you're an experienced resident expert or just a beginner looking to experience the magic of Photoshop, join our sessions where you'll deepen your skills so you can enhance your images and create your own! Beneath the surface, Photoshop is evolving so fast that every way you look at it's changing, changing, and changing again. Minority Report Technology in Photoshop! Deep down, we all wish we could see the future. Will it be like a magic, shimmering hoverboard? Or a surveillance camera in our living room? Within Photoshop, the future is here today, and will be invisible when you open a picture. Think of it as Minority Report within your photo! Pop an image into Photoshop and apply it to a 3D object! This video tutorial shows you how to remove objects from your foreground or background with Photoshop's powerful 3D tools, like Warp and Extrude.

photoshop pc download 7.0 how to download free photoshop software latest version photoshop cc 2021 latest version free download adobe photoshop latest version full version free download adobe photoshop mod apk latest version download www adobe photoshop 7.0 software download adobe photoshop latest version free download filehippo adobe photoshop latest version free download for laptop photoshop adobe download 7.0 photoshop app download 7.0

Adobe Photoshop allows you to easily edit images on a PC. You can drag and drop your source artwork into the program to find the changes you are looking for. You can then use the easy-to-find and -build tools to tweak, refine, and refine even more. You can also use the many predefined tools to make your creations look great. Photoshop allows you to easily browse, save, arrange, optimize, and edit hundreds of file formats. It also includes advanced filters and special effects and the ability to add a wide variety of text and graphics that can be easily embedded into files. Of course, Photoshop's powerful graphics editing features allow you to create original designs. And if you are looking for professional designers with a lot of experience using Photoshop, then check out the Photoshop Course Bundle. Photoshop is a great way for would-be photographers to learn to create their own digital images. Although it's not the simplest to learn, it's certainly hard to master. Nowhere is this more obvious than in its use of layers. Photoshop needs layers to organize images in the correct position. Even the most experienced Photoshop users can get lost in the program if they try to do things without first understanding layers. Adobe Photoshop is the professional standard of graphics editing software used all over the world by professional designers. It allows you to manipulate images, edit photos, retouch people and objects, create and design graphics, and many more.

It allows the user to edit images from multiple devices including desktop or laptop, smartphone or

iPad. It is the most powerful component of the Creative Cloud that allows the user to edit all images or photos that are stored in the cloud. Other languages like English, French, German, Fine Arts, Portuguese, Spanish, Czech, Dutch, Hebrew, Greek, Japanese, Korean, Italian, Russian, Arabic, Chinese Simplified and Chinese Traditional are also supported.

Adobe Photoshop Creative Cloud has a lot of upgraded and improved features such as filters, adjustments, drawing outlines, healing, selections, adjustment layers and more. It has the Adobe brand features and a curated library of more than 300k of royalty-free, professional-grade designs. It allows the users to use the tools and features of the Photoshop CC from any device from a laptop, desktop, iOS Mac and Android smartphones and tablets. Photoshop is an industry-leading software used by millions of designers around the world. It has revolutionized the graphic designing industry with the simplicity and included functions. The application can display all the layers, text, brushes, colors and images as per the size of the displayed canvas. It also allows the user to work on multiple designs at a time. The integrated Adobe Illustrator is most popular and well-known software used in graphic designing tools.

For your artistic needs, Photoshop CC 2019 is the answer. It not only allows the user to edit images from your computer but also edit them from mobile devices such as your laptop, desktop, iPhone, Android phone and iPad.

https://soundcloud.com/ikehmerdiso/p-p-sharma-cosmetic-formulation-book-free-download
https://soundcloud.com/vestrirectme1975/libro-alfa-de-matematicas-4-grado-pdf
https://soundcloud.com/alraytayad1/wic-reset-key-keygen-13
https://soundcloud.com/dephosmadul1983/voltes-v-english-complete-episodes
https://soundcloud.com/anowiesdrz/managerial-accounting-asia-global-edition-2e-pdf-download
https://soundcloud.com/eskitwirsont/kitchen-draw-65-free-crack
https://soundcloud.com/alraytayad1/prison-simulator-full-version-free
https://soundcloud.com/ceizinbatspor1971/empire-total-war-no-steam-crack
https://soundcloud.com/sisgoswappu/manon-thomas-naakt-foto33

With the move to a single Adobe-managed SDK, the foundation is being set for Adobe to bring the best of modern logic and optimisation to the product, with way fewer performance thrashings and more coherent integration. The overhaul of 3D and the 2D pipeline is the first step in a more inclusive future for editing in Photoshop - where new content can be autocompleted in a manner similar to text, and Photoshop can manipulate that content based on content-analysis gained from the context of its user. Much of this work is indefinitely silenced, but we believe it has a critical importance in the future of Photoshop - a Photoshop of the future is one with interactions and behaviours which mirror the creative on-ramp as far as content is concerned. The 3D overhaul moves the native application plug-in architecture to a modernised foundation that will power future output, previewing and editing experiences. The foundation will continue to embrace the community of developers across Adobe, and we look forward to working with them to shape this feature set together. With these improvements, the native functionality of Photo Merge, Organizer, the Document Panel, Layers Panel and others have been replaced with the lighter-weight and crossplatform web functionality of Services, and have become natively available on the web. These controls have the advantage of being seamlessly responsive, and even offer keyboard shortcuts, making workflow and in-situ editing across multiple devices a reality. Updates to the web experience are planned for further content-matching, selection and text-formatting, as well as more robust comment support. This will be rolled out to the major browsers over the coming year.

 $\frac{https://pulpitsupplypreachers.com/wp-content/uploads/2023/01/How-To-Download-Fonts-On-Ipad-For-Photoshop-REPACK.pdf}{}$ 

https://seo-focus.com/free-download-photoshop-cs3-full-version-with-keygen-upd/

http://myepathshala.online/2023/01/01/photoshop-2021-version-22-3-1-license-keygen-with-license-key-win-mac-x32-64-new-2022/

 $\underline{http://climabuild.com/adobe-photoshop-2022-version-23-licence-key-activation-code-with-keygen-win-mac-lifetime-release-2022/$ 

http://phukienuno.com/download-photoshop-cs3-full-crack-best /

https://brandwachtverhuur.nl/wp-content/uploads/2023/01/Download-Adobe-Photoshop-CC-2015-Version-18-With-Licence-Key-Incl-Product-Key-For-PC-2023.pdf

 $\underline{https://rednails.store/download-adobe-photoshop-cc-2019-version-20-license-key-free-license-key-forwindows-2022/$ 

https://holytrinitybridgeport.org/advert/download-free-photoshop-2021-version-22-3-1-activation-code-license-keygen-64-bits-updated-2022/

https://thefpds.org/2023/01/02/photoshop-color-style-free-download-high-quality/

https://therobertcoffeeshow.com/wp-content/uploads/2023/01/Download-Photoshop-Adobe-Cs3-HOT.pdf

https://obikes.shop/wp-content/uploads/2023/01/vekojan.pdf

https://parsiangroup.ca/2023/01/download-software-photoshop-2021-patched/

https://jiyuland9.com/wp-content/uploads/2023/01/Adobe-Photoshop-CS5-Download-Serial-Key-Windows-2023.pdf

https://iv7creativehealingworkshops.com/wp-content/uploads/2023/01/pewllili.pdf

http://newfashionbags.com/download-photoshop-cs3-kuyhaa-link/

 $\underline{https://survivalist.fun/download-free-photoshop-cc-2015-version-16-full-version-torrent-activation-code-e-x64-2023/$ 

https://www.virtusmurano.com/news/adobe-photoshop-2021-version-22-4-1-download-keygen-for-life time-with-license-code-pcwindows-2022/

https://rixma.se/wp-content/uploads/2023/01/xeneliz.pdf

https://hassadlifes.com/adobe-photoshop-2020-activation-code-with-keygen-2022/

 $\underline{https://www.touchegraphik.com/wp-content/uploads/2023/01/Download-Location-Icon-For-Photoshop-Free.pdf}$ 

https://rahvita.com/jpg-backgrounds-for-photoshop-free-download-verified/

https://sarahebott.org/wp-content/uploads/2023/01/ogunfar.pdf

http://classacteventseurope.com/wp-content/uploads/2023/01/ronmegh.pdf

https://provisionsfrei-immo.de/wp-content/uploads/2023/01/nehequi.pdf

 $\underline{http://www.sansagenceimmo.fr/wp-content/uploads/2023/01/Adobe-Photoshop-2022-Version-230-Serial-Key-Cracked-64-Bits-2022.pdf$ 

 $\frac{https://www.virtusmurano.com/wp-content/uploads/2023/01/Download-Template-Jas-Photoshop-High-Quality.pdf}{}$ 

https://www.divinejoyyoga.com/wp-content/uploads/2023/01/garrven.pdf

https://nordsiding.com/download-photoshop-cs3-mac-hot/

https://nusakelolalestari.com/wp-content/uploads/2023/01/Adobe-Photoshop-Updates-Download-POR TABLE.pdf

http://www.msystemcolombia.com/2023/01/01/gimp-photoshop-kostenlos-downloaden-upd/

http://www.jemimafamily.com/2023/01/01/adobe-photoshop-2022-download-product-key-full-with-full-keygen-windows-64-bits-2023/

 $\underline{https://news.mtkenya.co.ke/advert/adobe-photoshop-cc-2014-download-serial-number-full-torrent-hot-2022/$ 

https://fairdalerealtv.com/adobe-photoshop-2020-download-full-updated/

http://igsarchive.org/article/photoshop-2021-download-free-product-key-full-windows-2023/https://viajacomolocal.com/wp-content/uploads/2023/01/manvrena.pdf

https://localdealmonster.com/wp-content/uploads/2023/01/mahlhelk.pdf https://openaidmap.com/download-photoshop-mac-2020-top/ http://hotelthequeen.it/?p=130917

- -The Layer Masks are Behind The Displays. A layer mask is a black part in an image that can be used to store invisible parts of the image. It allows the user to redefine parts of a layer in an image without being directly visible in a layer. A layer mask can be edited without changing the original image. For example, if all parts of a layer are masked, the layer has no effect in the original image. Layer masks appear as black or white areas.
- -Paint Bucket tool is the tool that can be used to select the color that matches the object in the image. The color becomes selected and can be changed in any color for editing. The Paint Bucket tool can be bound to any kind of tool within the software. It can be activated with any of the objects and easily select color from the surrounding area. The Brush tool can be used to define a brush shape, which is a drawing in a brush shape. Only the colors of the brush shape that are selected can be changed and then rebounded back to the selected region.
- -Pen tool is a drawing tool that can be used to draw lines, curves, and other shapes. The Pen tool can select multiple objects and create a unique path, which is a vector object in the image.
- -The Hand tool is used to move and edit the objects in an image. It can be used as a brush and pen tool and it can also select objects in the image. The Hand tool can be used to paint the color on the object in a form that is altered.
- -The Clone Stamp tool is used to copy the selected area of an image and create a duplicate. The Clone Stamp tool lets you control and change the size and shape of the duplicate. The Dupli Site tool creates multiple layers with the same content.